```
1 /*
\mathcal{L} viene incluso in "dino.c", contiene:
3 definizioni
4 prototipi funzioni
5 settings
6<sup>1</sup> descrizioni
7 */
8
910 /* Definizioni globali++++++++++++++++++++++++++++++++++++++++++++++++++++++++++++++++*/
1112 #define PLL 1
1314 //----- Status bits
15 #ifdef PLL // 40MHz
16 #pragma config OSC = HSPLL // 10 x 4 = 40MHZ
17 #else
18 #pragma config OSC = HS // 20Mhz
19 #endif
2021 #pragma config WDT = OFF
22 #pragma config LVP = OFF
23\sqrt{7} #pragma config PWRT = ON non compatibile con ICD2
24 #pragma config XINST = ON
2526 //----- Definizione porte
27 #define EncoderRint INTCON3bits.INT1IF // interrupt flag encoder SX
28#define EncoderLint INTCON3bits.INT2IF
29 #define KeypadInt INTCONbits.INT0IF // interrupt flag tasto premuto
3031 // B0 Interrupt I/O exp I INT0
32 #define EncoderRpulse PORTBbits.RB1 // B1 Encoder SX,ticks I INT1
33#define EncoderLpulse PORTBbits.RB2 // B2 Encoder DX, ticks
34// B3<br>// B4 Encoder SX.direzione  I
35#define EncoderRdir PORTBbits.RB4
36 #define EncoderLdir PORTBbits.RB5 // B5 Encoder DX,direzione I
37 // B6 PGC (ICD2)
38 // B7 PGD (ICD2)
39 // C0
40 // C1 PWMmotR O PWM 
41 // C2 PWMmotL O PWM
42 // C3 SCL
43// C4 SDA<br>// C5 Buzzer
44#define Buzzer PORTCbits.RC5 // C5 Buzzer 0<br>
#define MotEnable PORTDbits.RD0 // D0 Enable H-bridge 0
45 #define MotEnable PORTDbits.RD0 // D0 Enable H-bridge O
46// D1 Tone decoder 4KHz I<br>// D2 Bumper destro I
47#define BumperDx PORTDbits.RD2 // D2 Bumper destro I<br>
#define BumperSx PORTDbits.RD3 // D3 Bumper sinistro I
48#define BumperSx PORTDbits.RD3 // D3 Bumper sinistro I<br>
#define LedRosso PORTDbits.RD4 // D4 LedRosso (temp) 0
49#define LedRosso PORTDbits.RD4 // D4 LedRosso (temp) 0<br>
#define LedVerde PORTDbits.RD5 // D5 LedVerde (temp) 0
50#define LedVerde PORTDbits.RD5
```

```
51 #define LedGiallo PORTDbits.RD6 // D6 LedGiallo (temp) O
52 #define LcdEN PORTDbits.RD7 // D7 Lcd Enable O
5354 struct Bits{
55 unsigned bit0:1;
56 unsigned bit1:1;
57 unsigned bit2:1;
58 unsigned bit3:1;
59 unsigned bit4:1;
60 unsigned bit5:1;
61 unsigned bit6:1;
62 unsigned bit7:1;
63 };
6465 struct Bits VARbits1;
6667 struct Bits VARbits2;
6869 struct Bits VARbits3;
7071 struct Bits VARbits4;
7273//----- Flags<br>#define PidTick VARbits1.bit0
74// timer routine PID, impostato dalla ISR
75 #define Space2RunFlag VARbits1.bit1 // Abilita la routine di controllo dello spazio da percorrere
76// Abilita la routine controllo collisioni<br>// Flag per stop motori
77#define FlagStop VARbits1.bit3<br>#define FlagAD VARbits1.bit4
78 #define FlagAD VARbits1.bit4 // Flag per controllo stato routine conversione AD
79 #define FlagEye VARbits1.bit5 // Flag abilitazione routine Eye
80 #define FlagLight VARbits1.bit6 // Flag abilitazione routine Light
81// Flag abilitazione routine Sound
82 #define FlagTargetLight VARbits2.bit0 // Flag abilitazione sensori luce dopo "obiettivo raggiunto"
83 #define FlagTargetSound VARbits2.bit1 // Flag abilitazione sensori suono dopo "obiettivo raggiunto"
84 #define FlagTargetGas VARbits2.bit2 // Flag abilitazione sensore gas dopo "obiettivo raggiunto"
85// Cambia da 1 o 0 ogni millisecondo
86 #define FlagGas VARbits3.bit2 // Flag abilitazione routine gas
87 #define FlagTime VARbits3.bit4 // Flag abilitazione routine Temporizzazioni
8889
90 //----- Variabili
91 int i = 0; // contatore generico
92 int j = 0; // contatore generico
9394 // le variabili long seguenti contengono impulsi dell'encoder
95long EncoderRcount = 0; // impulsi encoder destro
96 long EncoderLcount = 0; // impulsi encoder sinistro
97 long EncoderRcountPrev =0; // misura precedente per il computo della velocita'
98 long EncoderLcountPrev =0; // spazio percorso = valore attuale - valore precedente
99100 long Space2RunR = 0; // spazio da percorrere
```

```
101 long Space2RunL = 0; // 
102 1ong Space2RunRstart = 0:
                                       long Space2RunRstart = 0; // valore di partenza per il calcolo della strada da percorrere
103 long Space2RunLstart = 0; //
104105 int SpeedR = 0;<br>
106 int SpeedL = 0;<br>
107 int DesSpeedR = 0;<br>
108 int DesSpeedL = 0;<br>
109 int IntR = 0;<br>
10 int IntL = 0;<br>
10 int IntL = 0;<br>
10 int IntL = 0;<br>
10 int IntL = 0;<br>
10 int IntL = 0;<br>
10 
111 int ErroreRprev = 0; // errore precedente, serve per il calcolo dell'errore differenziale del PID (motore destro)
112 int ErroreLprev = 0; // errore precedente, serve per il calcolo dell'errore differenziale del PID (motore sinistro)
113 int TimerStop; // timer fino a 30 Sec per routine Stop motori<br>
114 int TimerBumpers; // timer per routine Bumpers<br>
115 int TimerBeep = 0; // timer per routine Beep<br>
116 int TimerSensor = 0; // timer per disabil
118119 unsigned char DeltaT; // tempo trascorso, per il computo della velocita'
120 char\overline{D} beadCorner = 0;
                                       // conta le collisioni sullo stesso lato per uscire da un angolo morto
121 #define EyeLlVal LcdVar[1][0] // valore attuale del rivelatore IR laterale sinistro
122 #define EyeLfVal LcdVar[1][1] // valore attuale del rivelatore IR frontale sinistro
123 #define EyeRfVal LcdVar[1][2] // valore attuale del rivelatore IR frontale destro
124 #define EyeRlVal LcdVar[1][3] // valore attuale del rivelatore IR laterale destro
125126 #define FrLVal LcdVar[3][0] // valore attuale della Fotoresistenza Sinistra
127 #define FrCVal LcdVar[3][1] // valore attuale della Fotoresistenza Centrale
128 #define FrRVal LcdVar[3][2] // valore attuale della Fotoresistenza Destra
129 #define GasVal LcdVar[3][3] // valore attuale del Sensore di gas<br>130 char DebounceLight =0 ; // contatore per debounce target ok luce<br>131 char DebounceSound =0 ; // contatore per debounce target ok suono<br>132 char
133134 char TimerAD = 0; // timer per routine AD
135 char PathSeq [11]; // contiene la sequenza dei movimenti da fare (n-1 + EOL)
136 char PathSeqPointer; // puntatore dell'array sequenza
137138139 //----- Definizione parametri movimento
140 /* diametro ruota = 58mm -> circonferenza = 182,212mm
141 l'encoder e' su uno degli assi del gruppo riduttore e gira 20 volte piu' della ruota
142 questo ha 40 finestrelle che danno un interrupt ognuna
143 quindi 40 x 20 = 800 tick per giro -> risoluzione 0,227765 mm
144\star/145 #define stepR 228 // in millesimi di millimetro
146 #define stepL 228 // i valori leggermente diversi correggono le piccole differenze tra le due ruote
147 #define constSpeed 350 // velocita' normale, da verificare se il PID ha ancora sufficiente controllo
148 #define lowSpeed 200 // velocita' ridotta per approccio ostacoli
149 #define manSpeedFwd 200 // velocita' delle ruote durante le manovre
150 #define manSpeedRew -200 // tenendola bassa la precisione e' maggiore
```

```
151152 \#define kp LedVar[5][0]
                               // parametro memorizzato in EEPROM interna
153 #define ki LcdVar[5][1] // parametro memorizzato in EEPROM interna 
154 #define kd LcdVar[5][2]
                              #define kd LcdVar[5][2] // parametro memorizzato in EEPROM interna 
155 #define En LcdVar[5][3] // parametro memorizzato in EEPROM interna enable motori
156157
158 /* 
159 parametri per il moto in vicinaza degli ostacoli
160 sono prese in considerazione due soglie di allarme per la misura dei sensori IR
161 sotto LowDist il bot comincia a rallentare
162 sotto MinDist gira in senso opposto al lato dell'ostacolo rivelato
163 */
164165 // luce
166 #define Light1 LcdVar[4][0] // parametro memorizzato in EEPROM interna
167 #define Light2 LcdVar[4][1] // parametro memorizzato in EEPROM interna
168 // queste soglie sono valide per il campo di gara del Von Neumann
169 #define DebounceLightCount 20 // soglia conteggi target ok luce
170 #define TimeDisSensLight TimeMotStopTarget + 6000 //tempo sensori off oltre stop motori (in mS)
171172 // gas
173 #define GasOn LcdVar[4][3] // parametro memorizzato in EEPROM interna
174 #define TimeDisSensGas TimeMotStopTarget + 15000 //tempo sensori off oltre stop motori (in mS)
175176 // suono
177 #define DebounceSoundCount 10 // soglia conteggi target ok suono
178 #define TimeDisSensSound TimeMotStopTarget + 6000 //tempo sensori off oltre stop motori (in mS)
179180 #define BeepTime 200
                             // durata/2 in ms del periodo di beep
181 #define TimeMotStopTarget 1500 // motori fermi per 1,5 sec raggiunto l'obiettivo
182 // secondo il regolamento dovrebbe fermarsi per 4 sec ma... non lo rispetta nessuno
183184 #define MinDist 0x60 // 6cm distanza di guardia dei sensori, sotto questa distanza gira 
185 #define LowDist 0x26 // 15cm distanza di guardia dei sensori, sotto questa distanza rallenta
186 #define TargetDist 0x14 // 22 cm distanza di "bersaglio individuato"
187 // il valore esadecimale fa riferimento alla tabella sotto
188189 // ATTENZIONE: a tensione minore corrisponde distanza maggiore
190
191 /* sotto i 5cm gira di 10° nella direzione opposta a quella del sensore che lo ha rilevato.
192 ----------------------------------------------------------------------------------------
193 lettura sensori IR Sharp GP2D120
194 distanza dal paraurti
195196 distanza cm:25 24 23 22 21 20 19 18 17 16 15 14 13 12 11 10 09 08 07 06 05 04 03 02
197 lettura AD hex:10 11 13 14 16 18 1a 1e 20 24 26 2b 30 33 36 3b 3f 46 4e 5a 66 77 8d a2 
198199 sotto i 2cm la tensione ricomincia a scendere.
```

```
4
```

```
200 ----------------------------------------------------------------------------------------*/
201202 /*Porte analogiche, ADCON0
203 bit 5-2 CHS2:CHS0: Analog Channel Select bits
204 0000 = Channel 0 (AN0) A0
205 0001 = Channel 1 (AN1) A1
206 0010 = Channel 2 (AN2) A2
207 0011 = Channel 3 (AN3) A3
208 0100 = Channel 4 (AN4) A5
209 0101 = Channel 5 (AN5) E0
210 0110 = Channel 6 (AN6) E1
211 0111 = Channel 7 (AN7) E2
212 */
213 #define FrR 0b00000000 // AN0 FotoResistenza destra I analog
214 #define FrL 0b00000100 // AN1 FotoResistenza sinistra I analog
215 #define EyeRf 0b00001000 // AN2 IR detect frontale destro I analog<br>216 #define EyeLf 0b00001100 // AN3 IR detect frontale sinistro I analog<br>217 #define EyeRl 0b00010100 // AN5 IR detect laterale destro I analog<br>218 #de
221222223 #define LedVerdeON LedVerde=0
224 #define LedVerdeOFF LedVerde=1
225 #define LedRossoON LedRosso=0
226 #define LedRossoOFF LedRosso=1
227 #define LedGialloON LedGiallo=0
228 #define LedGialloOFF LedGiallo=1
229 #define DeadCornerTime 5000 // finestra di tempo di analisi delle collisioni
230 #define MaxDeadCorner 10 // limite di urti su bumpers o sensori IR
231232233 //----- Macro
234 #define abs(x) ((x) > 0 ? (x) : -(x)) // funzione abs() valida per int, long, float...
235
236 /* Signed divide by power of two
237 mantiene i bit di segno in quanto il compilatore non li propaga nel caso di shift
238 di numeri negativi
239 */
240 #define DivIntS64(x) ((x) >= 0 ? (x>>6) : ((x>>6) | 0xFC00)) // div 64 signed int 
241 #define DivLongS16(x) ((x) >= 0 ? (x>>4) : ((x>>4) | 0xF0000000)) // div 16 signed long 
242 #define DivLongS128(x) ((x) >= 0 ? (x>>7) : ((x>>7) | 0xFE000000)) // div 128 signed long 
243 #define DivLongS256(x) ((x) >= 0 ? (x>>8) : ((x>>8) | 0xFF000000)) // div 256 signed long 
244245 //----- Definizioni variabili I2C
246 #define I2cEventFlag VARbits2.bit4 // la porta SSP ha comunicato un evento tramite ISR
247 #define I2cBusCollFlag VARbits2.bit5 // la porta SSP ha comunicato un bus collision tramite ISR
248 #define I2cBusyFlag VARbits2.bit6 // e' in corso una comunicazione I2c (N byte Tx e/o Rx)
249
```

```
250 #define I2cMaxDev 6 // n di device I2C da controllare
251252 unsigned char I2cDevPtr = 0; // puntatore al device I2C in uso
253254 const unsigned char I2cAdr[] = {0x00, 0xC0, 0x50, 0x40, 0x42, 0xE0}; //indirizzi dei device I2C
255256 struct Nibble {
257unsigned char Rx:4; \frac{1}{2} // semibyte da usare dove bastano 16 stati
258 unsigned char Tx:4;
259 };
260
261 struct I2cS {
262 struct Nibble Flag; // Rx 0=idle, 1=1 Byte da ricevere, 2=2 Byte da ricevere
263 // Tx 0=idle, n=n Byte da trasmettere(con n!=0)
264 unsigned char RxBuff[2]; // buffer Byte(s) da ricevere
265 unsigned char TxBuff[4]; // buffer Byte(s) da trasmettere
266 };
267268struct I2cS I2c<sup>[</sup>I2cMaxDev];
269 struct Nibble Ptr; // puntatore per buffer byte di scambio I2c (Rx e TX)
270 char I2cStat;
                                // variabile di stato sequenza I2c
271272 // codici stato eseguito
273274 enum I2cBusStates{START, WRITE, ADRR, READ, ACK, NACK, RSTART, STOP, FINE};
275276 // Indirizzi puntatori devices I2c
277 #define ExtEepromPtr 0
278 #define CmpPtr 1
279 #define AdExpanderPtr 2
280 #define LcdPtr 3
281 #define KeypadPtr 4
282 #define SonarPtr 5
283284285
286 //----- Definizioni variabili LCD
287 struct {
288 unsigned LcdBL:1; // Back Light-> 1 = ON
289 unsigned LcdRS:1; // Instruction/Data register selection-> 0=instruction 1=data
290 unsigned LcdRW:1; // Read/Write selection-> 0=reg.write, 1=reg.read
291 unsigned LcdNA:1; // Non Assegnato
292unsigned LcdData:4;// Data I/O lines (4 bit mode)
293 } LcdBits;
294295 #define LcdBL LcdBits.LcdBL
296 #define LcdRS LcdBits.LcdRS
297 #define LcdRW LcdBits.LcdRW
298 #define LcdNA LcdBits.LcdNA
299 // LcdEN = Port D7
```

```
300 #define LcdData LcdBits.LcdData
301302 #define LcdPutCharFlag VARbits2.bit7 // Flag abilitazione routine LcdPutByte
303 #define Lcd4_8BitFlag VARbits3.bit0 // Flag scelta modalita' 4 o 8 bit
304 #define InitFlag VARbits3.bit1 // Avvia la routine di inizializzazione
305 #define LcdCycle 100 // Tempo di visualizzazione delle variabili(mS)
306307 unsigned char LcdByteStatus;// Contatore stati per la scrittura sull'LCD
308 unsigned char LcdInitStatus;// Contatore stati per la routine di inizializzazione
309 unsigned char LcdStatus; // Contatore stati per visualizzazione normale
310 unsigned char DisplayStatus;// Contatore stati per diversi modi di visualizzazione
311 char LcdChar; // Il carattere (dato o comando) da inviare all'LCD
312 unsigned char LcdStringPtr; // Puntatore al carattere della stringa in stampa
313 unsigned char LcdString[34]="----------------\r----------------" ;// 32 caratteri + CR + EOL
314 char *LcdBtoa="-999"; // stringa per la conversione da char a ascii
315 int TimerLcd; // per le temporizzazioni dell'LCD
316317 /* tabella stringhe su LCD
318 0 = Eve319 1 = Compass
320 \qquad 2 = GasLight
321 3 = \text{Threshold}322 \t 4 = PID323 */
324325 #define MaxLcdStatusItem 5 // numero max item da visualizzare
326327rom const char LcdTable1[[17] = [ "
328 "ELl ELf. ERf ERl",
329 "Compass. Bearing",
330 "FrL FrC. FrR Gas",
331 "L1On L2On- GasOn",
332 " kP kI- kD En" };
333rom const char LcdTable2[][17] = { "
334 "ELl ELf .ERf ERl",
335 "Compass .Bearing",
336 "FrL FrC .FrR Gas",
337 "L1On L2On -GasOn",
338 " kP kI - kD En",
339 " ",
340 "ELl ELf .ERf ERl",
341 "Compass .Bearing",
342 "FrL FrC .FrR Gas",
343L<sub>2</sub>On GasOn",
344 " kI kD En",
345\frac{1}{2} , \frac{1}{2} , \frac{1}{2} , \frac{1}{2} , \frac{1}{2} , \frac{1}{2} , \frac{1}{2} , \frac{1}{2} , \frac{1}{2} , \frac{1}{2} , \frac{1}{2} , \frac{1}{2} , \frac{1}{2} , \frac{1}{2} , \frac{1}{2} , \frac{1}{2} , \frac{1}{2} , \frac{1}{2} , \frac{1346 "ELl ELf .ERf ERl",
347 "Compass .Bearing",
348 "FrL FrC .FrR Gas",
349 "L1On GasOn",
```

```
350 " kP kD En",
351\mathbf{1} , and the set of the set of the set of the set of the set of the set of the set of the set of the set of the set of the set of the set of the set of the set of the set of the set of the set of the set of the set 
352 "ELl ELf .ERf ERl",
353 "Compass .Bearing",
354 "FrL FrC .FrR Gas",
355 "L1On L2On GasOn",
356 " kP kI En",
357\frac{1}{2} , \frac{1}{2} , \frac{1}{2} , \frac{1}{2} , \frac{1}{2} , \frac{1}{2} , \frac{1}{2} , \frac{1}{2} , \frac{1}{2} , \frac{1}{2} , \frac{1}{2} , \frac{1}{2} , \frac{1}{2} , \frac{1}{2} , \frac{1}{2} , \frac{1}{2} , \frac{1}{2} , \frac{1}{2} , \frac{1358 "ELl ELf .ERf ERl",
359 "Compass .Bearing",
360 "FrL FrC .FrR Gas",
361"L1On L2On ",
362 " kP kI kD " };
363364 unsigned char LcdVar[MaxLcdStatusItem+1][5];// variabili da mostrare sul display
365366 //----- Definizioni variabili Keypad
367 #define FlagKbdIntr VARbits3.bit3 // Flag abilitazione routine Keypad
368 #define FlagKbdStartRead VARbits3.bit5 // Flag avvio lettura Keypad
369 #define FlagKbdStartI2c VARbits4.bit0 // Flag per attesa lettura I2c
370371unsigned char CursorStatus; \frac{1}{2} Posizione cursore nei menu con modifica<br>unsigned char TimerKeypad; \frac{1}{2} Timer per debounce tasti
372unsigned char TimerKeypad;<br>
unsigned char EepromStatus;
373 unsigned char EepromStatus; // Contatore stati per scrittura su EEPROM
374375 #define UserInterfaceFlag VARbits3.bit6 // Flag di esecuzione routine interfaccia utente
376 #define FlagMenuMod VARbits4.bit1 // Flag Menu Modifica
377 #define EepromFlag VARbits3.bit7 // Flag di esecuzione routine EEPROM
378379380 //----- Definizioni variabili bussola
381 #define CmpBearing LcdVar[2][0] // angolo letto dalla bussola
382int TimerCmp = 0; \frac{1}{2} // timer lettura bussola
383 #define CmpCycle 100; // periodo lettura bussola in ms
384 #define FlagCmp VARbits4.bit2 // Flag esecuzione routine bussola
385 #define FlagCmpCal VARbits4.bit3 // Flag esecuzione routine calibrazione bussola
386 #define FlagCmpReg15 VARbits4.bit4 // Flag per scrittura in registro di calibrazione
387388
389 /* Fine definizioni+++++++++++++++++++++++++++++++++++++++++++++++++++++++++++++++++++*/
390391 /* Prototipi funzioni *****************************************************************/
392393 void CmpCal (void);
394395 void CmpRead (void);
396397 void Display (void);
398399 void WriteEeprom(unsigned char Data, unsigned char Adr);
```

```
400401 unsigned char ReadEeprom (unsigned char Adr);
402403void UserInterface(void);
404405 void TimeKeeping (void);
406407 void SequenzaStart (void);
408
409 void LcdPutString(void);
410411 void LcdPutStringInitC2A(unsigned char Cursor,unsigned char Val);
412413 void LcdPutStringInitRom(unsigned char Cursor, const char rom *LcdStr);
414
415 void LcdPutChar (char LChar, unsigned char LRS, unsigned char L4_8Bit);
416
417 unsigned char LcdByteSet (void);
418419 void Lcd4Bit (void);
420421 void Lcd8Bit (void);
422
423 void LcdInit (void);
424
425 void I2cHighService (void);
426427 void I2cLowService (void);
428
429 void Target (char Target);
430
431 void Beep (void);
432433 void SegueLuce (void);
434435 void Light (void);
436437 void Sound (void);
438
439 void Gas (void);
440441 void Eye (void);
442443 void Settings(void);
444445 void ReadAD (void);
446447 void MotSpeed (void);
448449 void Turn(long Gradi);
```

```
450451 void Walk(long Space);
452
453 void Space2Run (void);
454455 void Stop(void);
456457 void Path (void);
458
459 void Bumpers(void);
460461 void InterruptHandlerHigh (void);
462463 void InterruptHandlerLow (void);
464
465 /* Fine prototipi funzioni ***********************************************************/
466467 /*Settings*****************************************************************************
468 setting di porte e registri
469 */
470 void Settings(void)
471 {
472
473 //-------Port A
474
475 TRISA = 0b11111111; // tutti input (anche quelli non usati)
476
477 //-------Port B
478
479TRISB = 0b00111111; // tutti input
480 INTCON2bits.RBPU; // PORTB Pull-up enabled
481482483 //-------Port C
484485 TRISC = 0b10011001;
486 /*
487 RX
488 TX
489 Buzzer
490 SDA
491 SCL
492 PWMR
493 PWML
494 don't care
495 */
496497498 //-------Port D
499
```

```
500 TRISD = 0b00001110;
501 /*
502 bit 0, 4, 5, 6, 7 come output
503 gli altri come input
504505506 //-------Port E
507508 TRISE = 0b00000111;
509 /*
510 don't care
511 don't care
512 don't care
513 PORTD in I/O mode
514 don't care
515 all PORTE as input
516 */
517518519 //-------A/D converter
520 ADCON1bits.VCFG1=0; // VCFG1:VCFG0 Voltage Reference Configuration bit (VREF- source) 0=Vss
521 ADCON1bits VCFG0=0; //
                              Voltage Reference Configuration bit (VREF+ source) 0=Vdd
522 ADCON1bits.PCFG3=0; // PCFG3:PCFG0 A/D Port Configuration Control bits
523 ADCON1bits.PCFG2=1; // From AN0 to AN7 Analog ports.
524 ADCON1bits. PCFG1=1; //
                                     From A8 to AN12 Digital ports.
525 ADCON1bits.PCFG0=1;
526 ADCON2bits.ADFM=0; // la lettura e' giustificata a sinistra, gli 8 bit piu' significativi sono
527 // in ADRESH gli ultimi 2 bit (che possono non essere utilizzati se sono 
528 // sufficienti 256 livelli) sono i bit 7 e 6 di ADRESL
529 ADCON2bits.ADCS2=1; // ADCS2:ADCS0 A/D Conversion Clock Select bits
530 ADCON2bits.ADCS1=1;
531 ADCON2bits.ADCS0=1;
532 ADCON2bits.ACQT2=0; // ACQT2:ACQT0 A/D Acquisition Time
533 ADCON2bits.ACQT1=0; // ACQT2:ACQT0 = 000 Manual acquisition Time
534ADCON2bits.ACQT0=0; // compatible with device without acquisition time.
535 ADCON0bits.ADON=1; // modulo A/D acceso
536537538539 //-------Interrupts
540541 RCONbits.IPEN=1; // abilitata priorita' interrupt, non compatibile con 16fxx
542 INTCONbits.GIEH=0; // disabilitati tutti gli interrupt high
543 INTCONbits.GIEL=0; // disabilitati tutti gli interrupt low
544545546 //-------Interrupt su PortB
547548 INTCONbits.INT0IE=1; // INT0 abilitato, Keypad 
549 INTCON3bits.INT1IE=1; // INT1 abilitato, PortB1 encoder ticks
```

```
550 INTCON3bits.INT2IE=1; // INT2 abilitato, PortB2 encoder ticks
551552 // INT0 sempre ad alta priorita'
553// INT1 bassa priorita'
554 INTCON3bits.INT2IP=0; // INT2 bassa priorita'
555556 INTCON2bits.INTEDG0=0; // INT2 sul fronte di discesa 
557INTCON2bits.INTEDG1=1; \frac{1}{7} INT1 sul fronte di salita (se verso errato cambiare in 0)
558 INTCON2bits.INTEDG2=1; // INT2 sul fronte di salita 
559560 INTCONbits.RBIE=0; // interrupt on change PortB disabled
561562
563 //-------Timer0
564565 TMR0L -= 156;
566 /*interrupt ogni 1mSec 
567 periodo = CLKOUT * prescaler * TMR0
568 1mSec =~ 1/(20.000.000/4) * 32 * 156 @ 20MHz
569 1mSec =~ 1/(40.000.000/4) * 64 * 156 @ 40MHz 
570 */
571572 #ifdef PLL // 40MhZ
573TOCON = 0b11000101;574 #else
575TOCON = 0b11000100;576 #endif
577578 /*
579 TMR0ON TMR0 acceso
580 T08BIT Timer a 8 bit
581 T0CS Timer on internal clock
582 TOSE increment on low-to-high transition
583 PSA Prescaler assegnato
584 prescaler 1:32 per TMR0 = 1ms con clock a 20MHz
585 prescaler 1:64 per TMR0 = 1ms con clock a 40MHz
586\bar{\star} /
587588 INTCONbits.TMR0IE=1; // interrupt on TMR0 overflow enabled
589 INTCON2bits.TMR0IP=1; // TMR0 interrupt high priority
590591
592 //-------USART
593594 #ifdef PLL // 40MhZ
595SPBRG=129; //19200 @ 40MHz596 #else
597SPBRG=64; //19200 @ 20MHz598 #endif
599
```

```
600 TXSTAbits BRGH=1:
 TXSTAbits.BRGH=1; //High baud rate 
601 TXSTAbits.SYNC=0; //asynchronous
602 RCSTAbits.SPEN=1; //enable serial port pins
603 RCSTAbits.CREN=1; //enable reception
604 RCSTAbits.SREN=0; //no effect
605 PIE1bits.TXIE=0; //disable tx interrupts
606 PIE1bits.RCIE=0; //disable rx interrupts
607 TXSTAbits.TX9=0; //8-bit transmission
608 RCSTAbits.RX9=0; //8-bit reception
609 TXSTAbits.TXEN=0; //reset transmitter
610 TXSTAbits.TXEN=1; //enable the transmitter
611612613 //-------PWM
614
615 CCP1CON=0b00001100; //ccpxm3:ccpxm0 11xx=pwm mode (compatible mode)
616 CCP2CON =0b00001100; //ccpxm3:ccpxm0 11xx=pwm mode
617 T2CON = 0X01; //STOP TIMER2 registers to POR state + prescaler = 4
618 PR2 = 0x7F; // PWM freq = 19KHz @ 40 MHz
619620 T2CONbits.TMR2ON = 1;// Turn on PWM
621622 //-------I2C
623624 OpenI2C(MASTER, SLEW_OFF); //Master I2C, slew rate off per clock=100KHz
625 SSPADD=99; //100KHz baud clock @ 40MHz
626 //SSPAD=((Fosc/BitRate)/4)-1=(400/4)-1=99
627 PIE1bits.SSPIE=1; // SSP (I2C events) int enabled
628 PIE2bits.BCLIE=1; // BUS COLLISION int enabled
629 IPR1bits.SSPIP=0; // SSP int = low priority
630 IPR2bits.BCLIP=0; // BUS COLLISION int = low priority
631632633 //-------Interrupts non usati
634<br>635   PIElbits.TMR2IE=0;         // interrupt on TMR2 overflow disabled<br>636   PIElbits.TMR1IE=0;         // interrupt on TMR1 overflow disabled<br>637   PIE2bits.TMR3IE=0;         // interrupt on TMR3 overflow disabled<br>63
639 PIE1bits.ADIE=0; // AD int disabled
640 PIE1bits.RCIE=0; // USART RX int disabled
641 PIE1bits.TXIE=0; // USART TX int disabled
642 PIE1bits.CCP1IE=0; // CCP1 int disabled
643 PIE2bits.CCP2IE=0; // CCP2 int disabled
644 PIE2bits.EEIE=0; // EEPROM int disabled
645 PIE2bits.LVDIE=0; // LOW VOLTAGE int disabled
646647
648 //-------Interrupts
649 //INTCON3bits.INT1IF // interrupt flag encoder SX
```
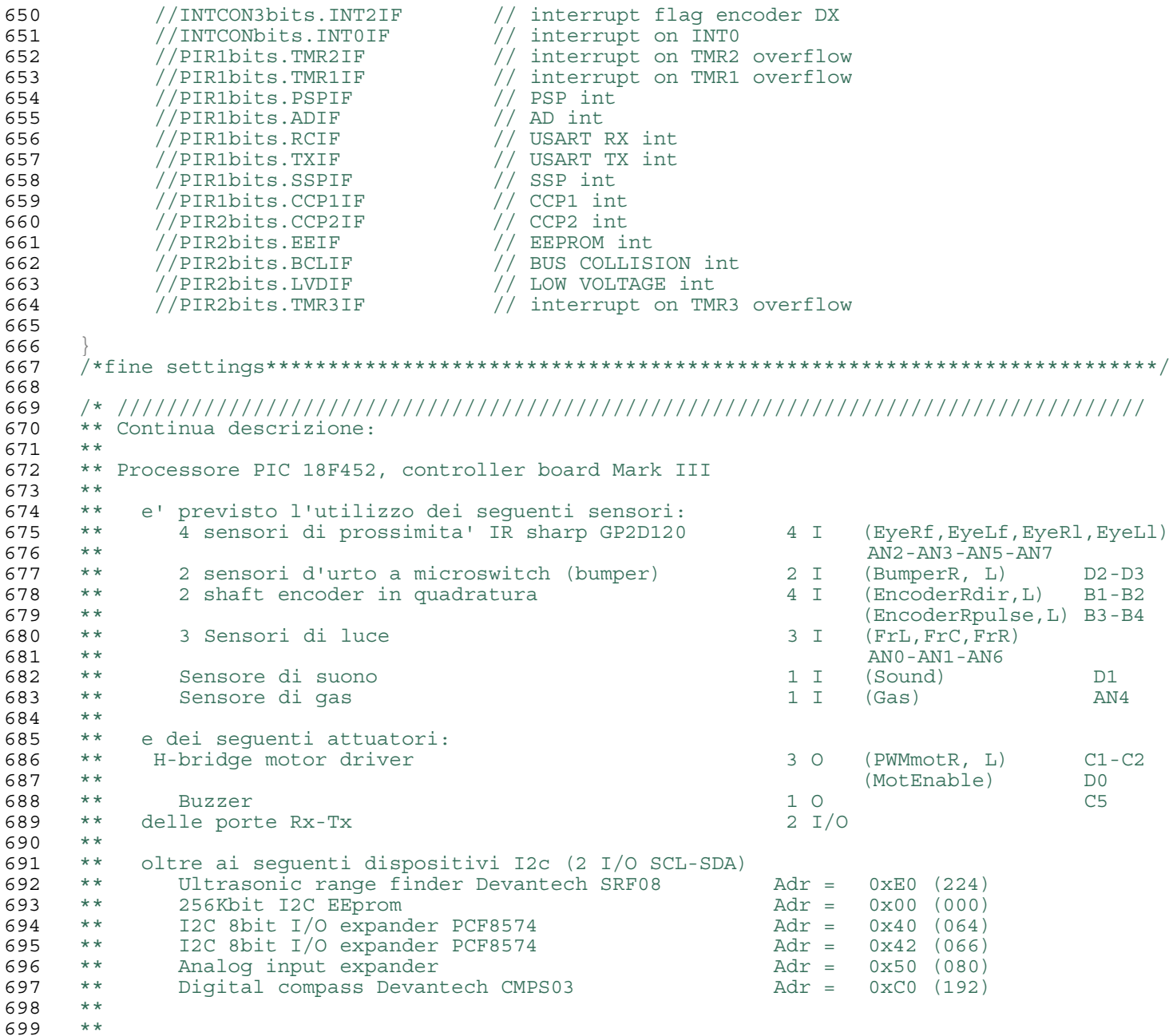

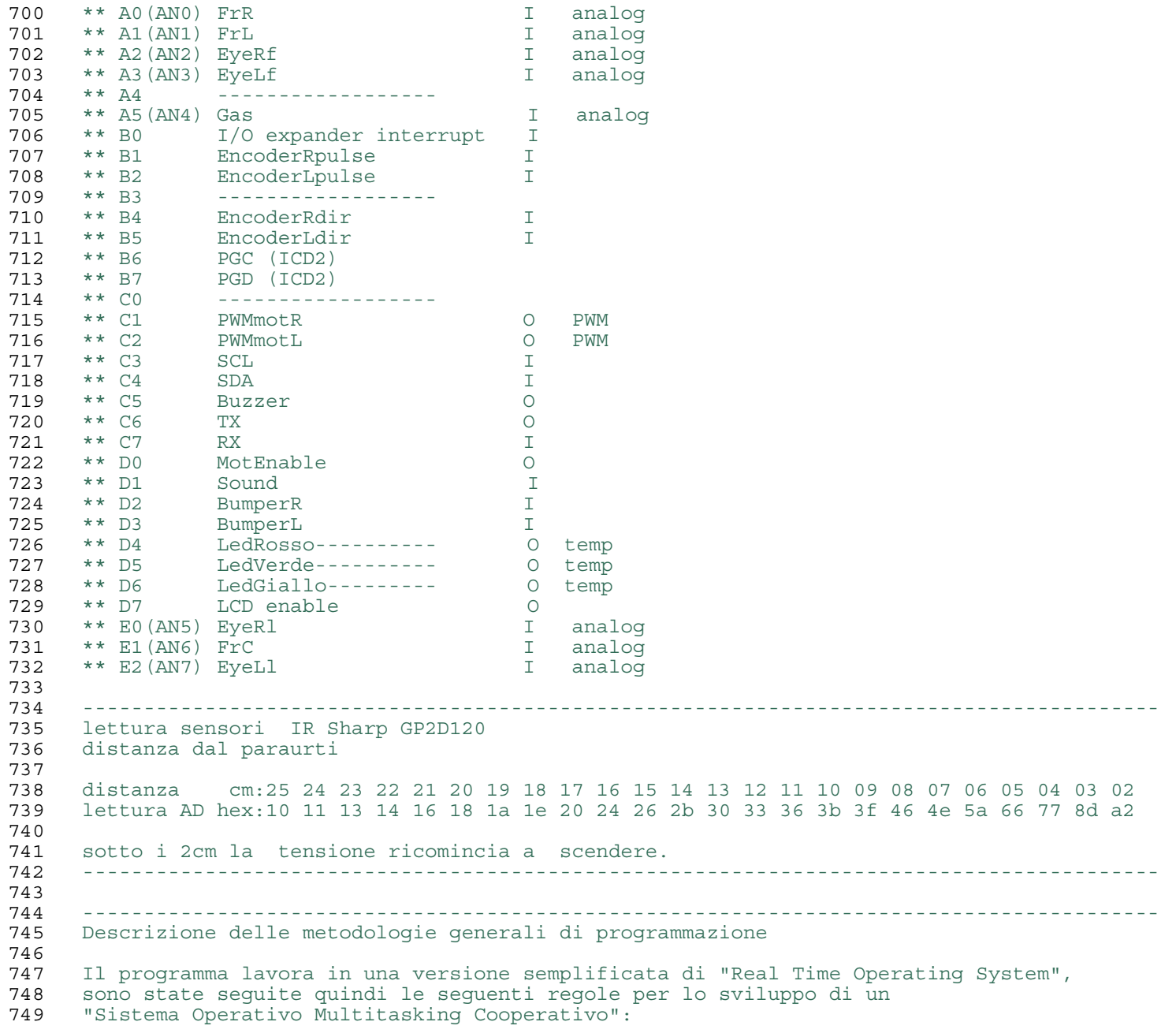

750751 -Ogni routine collabora con tutte le altre, ed in particolare con il main, 752 per il buon funzionamento del sistema. 753754 -Ogni routine occupa il sistema per il minor tempo possibile 755756 -Non ci sono loop lunghi o ritardi a SW 757 758 -Il main si preoccupa di schedulare i vari task, le routine si chiamano raramente tra loro 759760 -Lo scambio di informazioni tra task avviene tramite flag e variabili globali 761 762 -Le temporizzazioni sono realizzate usando come "Real Time Clock" l'interrupt overflow 763 del TIMER0 che e' il vero "hearth-beat" del sistema 764765 -L'esecuzione dei vari task e' condizionata dai relativi semafori, il main o un altro task 766 possono disabilitare una certa funzione 767768 ---------------------------------------------------------------------------------------- 769 Descrizione delle procedure di movimento: 770771 Il cuore di tutto e' il timer (TMR0) che ogni 1mSec genera un interrupt. 772 Nella ISR vengono incrementati i timer (a 8, 16, 24 bit secondo la durata necessaria) 773 che servono per le temporizzazioni delle varie routine. 774775 Anche il computo dello spazio percorso tramite encoder ottici in quadratura, funziona ad 776 interrupt,ognuno dei due encoder genera il proprio interrupt che, analizzato e confrontato 777 con il flag di direzione, incrementa o decrementa le variabili di conteggio dello spazio. 778779 Nella stessa ISR viene calcolata, ogni 50mSec, la velocita' di avanzamento attuale, 780 dividendo lo spazio percorso per il tempo. 781782 Il main e' semplicemente uno scheduler che lancia le diverse routine con le giuste priorita'. 783784 Una di queste e' la MotSpeed che lavora in background e, ogni 50 mSec (dopo la misura della 785 velocita'), imposta il PWM (calcolato tramite un algoritmo PID) per fare in modo che la 786 velocita' attuale corrisponda con quella desiderata, . 787788 A questo punto abbiamo un sistema a loop chiuso nel quale sappiamo la velocita', lo spazio 789 percorso ed il tempo trascorso. 790791 Anche la routine Path lavora in background e, se abilitata, controlla la sequenza di 792 operazioni da effetuare per seguire il percorso impostato da qualche altra routine che 793 decide il comportamento del bot. 794 La routine che decida di eseguire un percorso diverso dal normale, deve: 795 - impostare il flag di attivazione della routine Path 796 - scrivere nell'array PathSeq la sequenza di codici della manovra da effettuare 797 (0=fine sequenza) 798 - azzerare il puntatore della sequenza 799 Path comincera' allora a scandire l'array chiamando le routine in funzione del codice

```
800 impostato (cammina X cm, ruota Y gradi, cammina W mm/sec). 
801 La routine chiamata (Walk, Turn) calcola lo spazio che deve percorrere ogni ruota prima 
802 di ripassare il comando a Path.
803 A questo punto si e' attivata Space2Run (schedulata da main) che si disattiva, ripassando
804 il controllo a Path, solo quando le ruote si sono mosse dello spazio desiderato.
805 Path controlla la sequenza successiva ripetendo le operazioni o restituendo il controllo
806 quando il codice e' = 0.
807808 Il Main e' sempre attivo e, visto che le operazioni di movimento sono molto lente rispetto
809 ai tempi di esecuzione del PIC, per la maggior parte del tempo sara' occupato dall'interrupt
810 degli encoder: 
811 a 36cm/s le ruote fanno 2 giri/s, l'encoder fa 40 giri/s, con 40 finestrelle genera
812 1600 impulsi/s (solo fronte di salita) -> 3200 tick/s da entrambi gli encoder
813 -> un impulso ogni 312,5us. 
814 Con il clock a 40MHz (100ns a istruzione) -> 3125 istruzioni tra un interrupt e l'altro.
815
816817 ----------------------------------------------------------------------------------------
818 Descrizione delle procedure di comunicazione I2C
819820 Indirizzi devices I2c
821 // # device descrizione |fix | |free| |R/W| |adr|
822 // 0 24LC256 32KB eeprom 0 0 0 0 0 0 0 x 0x00
823 // 1 CMPS03 compass 1 1 0 0 0 0 0 x 0xC0
824 // 2 MAX127 A/D expander 0 1 0 1 0 0 0 x 0x50
825 // 3 PCF8574 I/O expander 0 1 0 0 0 0 0 x 0x40
826 // 4 PCF8574 I/O expander 0 1 0 0 0 0 1 x 0x42
827 // 5 SRF08 Devantech US 1 1 1 0 0 0 0 x 0xE0
828829 Analizzando i sorgenti delle librerie I2c del C18 Microchip si nota che alcune contengono 
830 dei waiting loop in attesa dell'esecuzione dell'operazione da parte della SSP e non sono
831 quindi compatibili con il sistema pseudo-RTOS
832833 ReadI2C
                wait until byte received
834 getcI2C idem
835 getsI2C perform getcI2C() for 'length' number of bytes
836 check that receive sequence is over
837 wait until ACK sequence is over
838 IdleI2C Test and wait until I2C module is idle
839 WriteI2C wait until write cycle is complete
840 putI2C idem
841transmit data until null character
842 test for idle condition
843 wait until ninth clock pulse received
844845 altre invece possono essere usate 
846 AckI2C ok
847 CloseI2C ok
848 DataRdyI2C ok
849 NotAckI2C ok
```

```
850 OpenI2C ok
851 RestartI2C ok
852 StopI2C ok
853StartI2C ok
854855 Tutte le funzioni relative alla eeprom contengono molti wait on idle
856857 Tutte le funzioni relative agli LCD contengono molti delay
858859 Le procedure non utilizzabili sono quindi state riscritte in modo compatibile usando gli
860 interrupt generati dall'SSP, con flag di stato e variabili globali di appoggio.
861862 Un'ottima traccia di partenza e' stata l'application note AN736 di Microchip che descrive
863 in modo molto dettagliato questo tipo di tecnica.
864865 La comunicazione tramite I2c avviene a diversi livelli.
866867 -Strato applicativo: ogni device I2c ha le sue caratteristiche, 
868 la routine relativa al device ha a disposizione 4byte in TX e 2byte in RX per ogni turno.
869 Ad esempio: verso la EEPROM si trasmetteranno due byte per l'indirizzo della locazione 
870 di memoria e si riceveranno o trasmetteranno uno o due byte (variabile char o int).
871 E' questo il device che richiede piu' byte in trasmissione e determina quindi la dimensione 
872 del buffer.
873 La funzione I2cDeviceXX prepara i byte da scambiare e alza i flag relativi alle azioni 
874 da svolgere:
875 I2c[I2cDevPtr].Flag.Rx 
876 I2c[I2cDevPtr].Flag.Tx .
877878879 -Strato I2cHighLevel: 
880 E' eseguito se il deviceXX ha qualcosa da scambiare
881 I2c[I2cDevPtr].Flag.Rx !=0 || I2c[I2cDevPtr].Flag.Tx!=0
882 e se la routine a livello piu' basso e' disponibile:
883 I2cBusyFlag = 0
884885 scambia i byte con il device attraverso la routine a livello piu' basso alza il I2cBusyFlag 
886887888 -Strato I2cLowLevel:
889 E' eseguito se la ISR ha alzato I2cEventFlag
890891 START->ADRW-> se ha qualcosa da trasmettere, altrimenti Rx
892WRITE byte[0]->...WRITE byte[n]->
893 RSTART->ADRR->
894READ byte[0]->ACK...READ byte[n]NACK->
895 STOP
896 FINE
897898899 Nel ciclo main sono controllati i flag a partire da quelli a livello piu' basso a salire.
```

```
C:\ProgrammiC\Dino18\settings.h
```

```
900 L'intero ciclo e' ripetuto per ogni device I2c scandendo il buffer 
901902 1-Evento I2c ? YES -> esegui I2cLowService -> EXIT
903 |
904\overline{V}905N<sub>O</sub>906 2-I2cBusyFlag ? YES -> EXIT
907 |
908 V
909 NO
910 3-C'e' qualche byte da trasmettere e/o da ricevere ? -> YES -> I2cHighService -> EXIT
911 |
912 V
913N<sub>O</sub>914 4-Ci sono ancora record da controllare nel buffer I2c ? -> YES -> Incrementa contatore I2cDevPtr -> EXIT
915 |
916\overline{V}917 NO
918 5-Azzera contatore I2cDevPtr -> EXIT
919920 descrizione
921 1-L'evento I2c e' comunicato da SSP tramite ISR
922 I2cLowService esegue sequenza I2c per scambiare singolo byte
923 azzera flag evento o collisione I2c
924 scambiato l'intero byte azzera flag I2cBusyFlag per abilitare la routinee high
925926 2-I2cBusyFlag e' alzato da I2cHighService e azzerato da I2cLowService
927928 3-La routine relativa al singolo device I2c ha riempito il buffer ed alzato i flag
929 I2cHighService inizializza sequenza I2cLowService, questa scambia ogni singolo byte
930 ad ogni byte scambiato e' decrementato il contatore relativo
931 quando contatore TX e' a zero si inizia la ricezione
932 quando entrambi i contatori sono a zero si passa al device successivo
933 solo se entrambi i contatori sono a zero la routine del singolo device, quella a 
934 livello piu' alto, può cominciare a scambiare altri byte
935936 4-E' stato scandito tutto il buffer, al prossimo giro si ricomincia dal primo
937938 5-Si prepara a controllare il device successivo al prossimo giro
939940941 ////////////////////////////////////////////////////////////////////////////////////// */
942943 /* Version History /////////////////////////////////////////////////////////////////////
944945946 0.1 - inizio lavori 19 luglio 2003
947948 0.2 - 16 agosto 2003
949 prime prove di movimento, prime implementazioni dell'algoritmo PID
```
950951 0.3 - 14 aprile 2004 952 prima versione dimostrabile e pubblicata sul sito. Implementate le funzioni di movimento di base. 953 Il PID funziona bene, riesco a far muovere il bot ad una precisa velocita' e farlo girare dell'angolo 954 che voglio come dimostrato col programma"quadrato.c" e col video pubblicato sul sito. 955 Implementato riconoscimento ostacoli con bumper ed algoritmo per uscire dagli angoli morti 956957 0.4 - inizio 30 novembre 2004 958 Cambiato boot loader con versione di Peter Huemer, Shane Tolmie e Pic Bootloader+ di Herman Aartsen. 959 Questo ha un ritardo di soli 0.2 secondi all'accensione che non provocano movimento inutile del bot 960 all'avvio (5 sec nella versione inizialmente caricata nel MarkIII). 961 Ho modificato la versione originale per fare in modo che i motori non girassero durante la programmazione: 962 Motenable = 0 963 Implementazione riconoscimento ostacoli tramite sensori infrarossi Sharp GPxxx. 964 Cambiati sensori originali a lungo raggio perche' iniziano la misura da 20cm. Vanno meglio i GP2D120 che 965 partono da 4cm. Piu' che sufficiente la distanza massima di 40cm. 966 Implementate le funzioni di lettura A/D. 967968 0.41 - inizio 17 gennaio 2005 969 Dopo il cambio di motori e alcune prove sul campo a Pisa, ho cambiato il rapporto di riduzione degli 970 ingranaggi per aumentare la velocita' di esplorazione del campo. Da 269:1 sono passato a 101:1, 971 passando da una velocita' teorica massima di 260cm/s ad una di 690cm/s, i motori hanno ancora sufficiente 972 potenza e questo mi dovrebbe permettere un buon aumento di velocita' con ancora un alto margine di controllo. 973 28-01-2005 974 Ho tolto i sensori "LineX" sul paraurti, inutili per un robot explorer e ho aggiunto altri 2 sensori IR Sharp 975 GP2D120 per rivelare ostacoli frontali usando le porte A/D precedentemente assegnate ai sensori di linea. 976 Ho aggiunto anche tre fotoresistenze al CdS per rivelare le sorgenti di luce 977978 0.42 - inizio 21 marzo 2005 979 modificato algoritmo per uscire dagli angoli morti per adattarlo ad un diverso numero e tipo di sensori 980981 0.5 - 28 marzo 2005 982 Trovati falsi allarmi dovuti ai sensori IR che restituiscono impulsi quando sono investiti dalla sorgente di luce. 983 Inserito debounce su rivelazione luce per diminuire falsi allarmi. 984 Quando comincia a rivelare la luce diminuisce la velocita', altrimenti i tempi di intervento sono troppo ristretti 985 e si rischia di perdere la sorgente o di sbatterci contro 986987 0.6 - 1 maggio 2005 988 Aggiunto circuito per la rivelazione del tono a 4KHz e relativa routine di gestione. Le logiche di rivelazione, 989 debounce e segnalazione sono simili a quelle usate per la rivelazione delle sorgenti luminose 990991 1.0 - 7 maggio 2005 992 Con questa versione Dino ha partecipato alla prima gara all'ITIS Von Neumann con un discreto piazzamento. 993 Modificato tra la prima e la seconda manche per disabilitare la ricezione del suono mentre e' in pausa dopo aver 994 rivelato la luce, altrimenti c'e' il rischio che entri in un loop suono-luce se rivela il tono insieme alla luce. 995 Tarate soglie di luce per il campo di gara. Aumentato delay dopo "TargetOK". 996997 1.1 - 10 maggio 2005 998 Disabilitato sensore suono anche durante beep per evitare che riveli il suo tono come segnale a 4KHz 999Regolati ritardi, soglie e velocita' min e MAX

 Ha partecipato anche alla gara al Pacinotti, problema sull'HW del suono nella seconda manche, risolto. 2.0 - 1 giugno 2005 Installato bootloader "tiny boot loader" adatto per Pic18, occupa solo 100byte ricompilabile per la frequenza di clock voluta. Iniziato porting su PIC18F452 con compilatore Microchip C18 e clock a 40MHz 18\_1.0 - 8 giugno 2005 Porting finito in imitazione 16f877 anche con clock a 40MHz 18\_2.0 - 13 giugno 2005 Modificata gestione interrupt sfruttando le caratteristiche del 18f452 TMR0 e' gestito come interrupt ad alta priorita'. Encoder gestiti come interrupt a bassa priorita' su INT1 e INT2, solo il fronte di salita genera interrupt, sono quindi dimezzati gli interrupt generati rispetto alla versione precedente. Non cambia il cablaggio rispetto alle versioni precedenti, sono solo invertiti EncoderXPulse con EncoderXDir. 18\_2.1 - 17 luglio 2005 Iniziato sviluppo comunicazione I2C Nelle procedure di movimento sono state ricalcolate le costanti ragionando in base 2, in questo modo si sono sostituite le divisioni con gli shift, risparmiando centinaia di microsecondi a procedura. 18\_2.2 - 20 agosto 2005 Sviluppate procedure comunicazione I2C Sviluppato HW e SW per I/O expander per pilotare LCD e tastiera 18\_2.3 - 3 settembre 2005 Sviluppate procedure per la scrittura su display LCD 18\_2.4 - 5 settembre 2005 Cambiata procedura inizializzazione, il ciclo idle prima della partenza e' gia nell'RTOS. Iniziato sviluppo routine rivelazione gas 18\_2.41 - 12 settembre 2005 Terminate procedure rivelazione gas Lcd enable collegato a porta RD7 e non piu' a I/O expander per problema temporizzazioni: lo strobe all'LCD (En=1, En=0) deve essere eseguito quando il dato e' stabile sul bus, il PCF8574 garantisce la stabilita' dei segnali sulla porta d'uscita solo dopo 4uS dall'ultimo colpo di clock dopo l'ACK. Capitava spesso che il dato sull'LCD non fosse corretto, facendolo impazzire. 18\_2.42 - 1 novembre 2005 Ottimizzate procedure LCD. Cambiata Interrupt Service Routine ad alta priorita': 1046 Time keeping esterno all'ISR 1047 Interrupt dell'I/O expander 2 (Keypad) su INT0 Sviluppate procedure di base per keypad. Tolto bootloader. programmazione e debug con ICD2

```
10501051 18_2.43 - 16 novembre 2005
1052 Ottimizzata procedura interpretazione e debounce tasti.
10531054 18_2.44 - 17 novembre 2005
1055 Suddiviso codice in piu' file per facilitarne la scrittura
10561057 18_2.45 - 3 dicembre 2005
1058 Ottimizzato main raggruppando le user interfaces 
1059 (LCD, keypad, ecc...) sotto un unico semaforo.
1060 Finita gestione display e tastiera con menu visualizzazione delle variabili
1061 e modifica e salvataggio in EEPROM delle costanti
10621063 18_2.50 - 01 gennaio 2006
1064 Porting su 18F4525
1065 il grosso del cambiamento e' sulla configurazione dell'A/D converter, 
1066 nell'utilizzo non e' cambiato niente
1067 Finite procedure bussola
1068 lettura bussola (1 byte -> 0-360° = 0-255) ogni 100 ms
1069 calibrazione automatica bussola sui quattro punti cardinali
1070
1071 18_2.51 - 01 gennaio 2006
1072 Inizio procedure odometria
1073
1074 /////////////////////////////////////////////////////////////////////////////////// */
1075
1076 /*fine descrizioni ////////////////////////////////////////////////////////////////////// */
107710781079
```